# SUWS Microwave WebSDR

Martin G8JNJ / Noel G8GTZ / Phil M0DNY

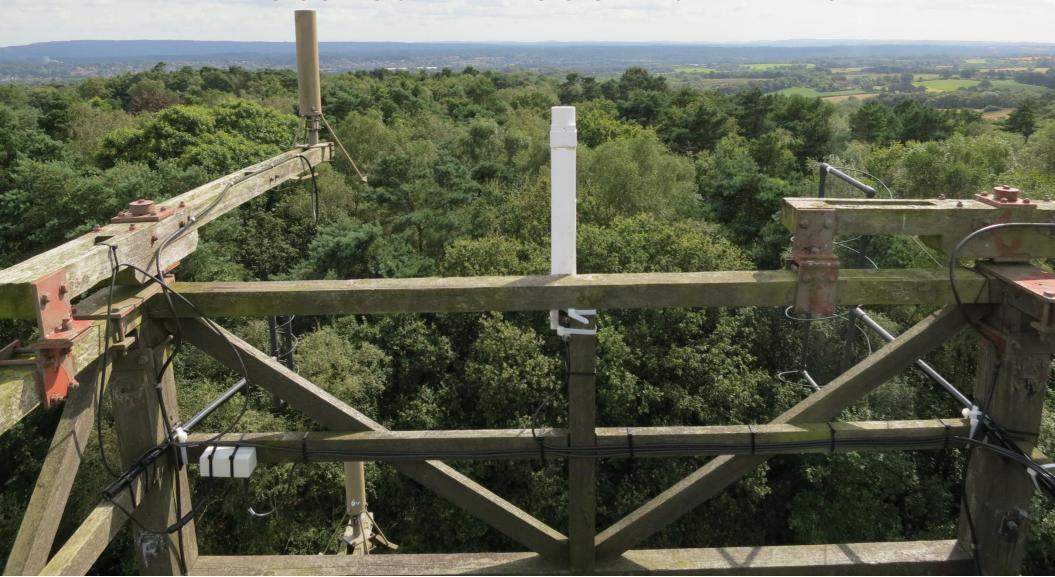

#### What is it?

- A system of remote SDR receivers which are on the web
- Useable by anyone with a standard web browser
- •All modes and many users!
- The system at Farnham runs s/w developed by www.sdr.org
- More than 30 systems around the world
  - Most cover HF but Farnham covers VHF/UHF

### Where is it?

IO91OF - Latitude: 51.23, Longitude: -0.82

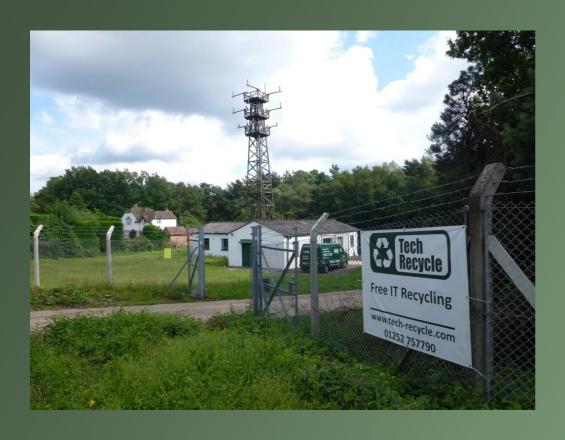

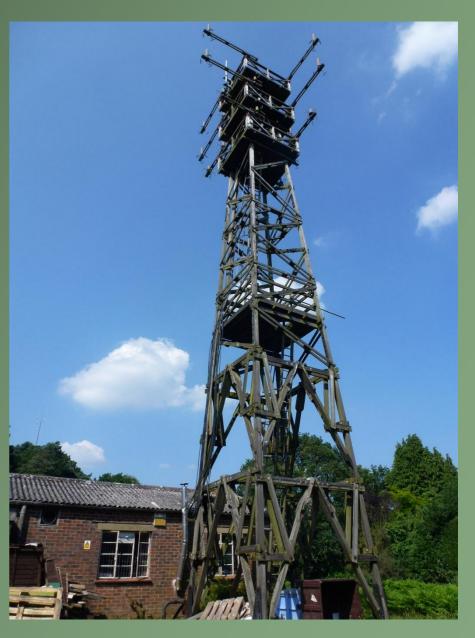

## The site

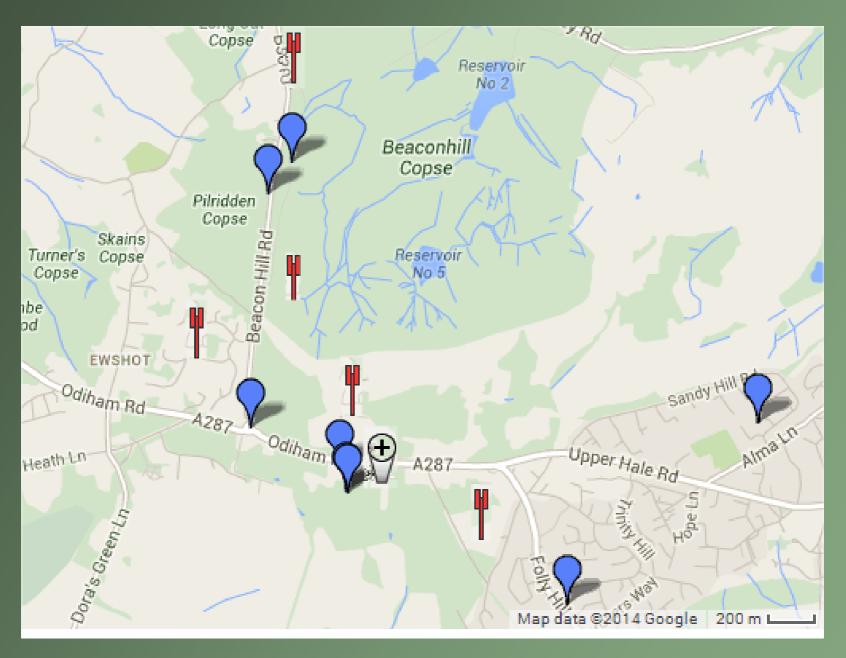

#### Farnham SDR is different!

- Most websdr cover HF and VHF using sound cards
  - Only 96 KHz band coverage
  - Just like Softrock
- •OK for HF but no good for VHF / UHF
- •Farnham uses the cheap £5 RTL dongles
  - Covers 2 MHz band!
  - 50 MHz up to 2 GHz!
  - And we run 6 of them!
  - But the rx performance could be better....

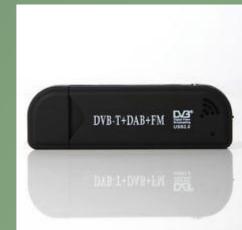

## So why 6 receivers?

- •So we can cover lots of bands!
  - 144 146 MHz = 2mts
  - 432 434 MHz = 70cms Narrowband and beacons
  - 434 436 MHz = 70cms FM & HAB & Satellites
  - 436 438 MHz = 70cms satellites
  - 1296 1298 MHz = 23cms NB and Beacons
  - 10368 10370 MHz = 10 GHz NB and beacons (via LNB)

## System Configuration

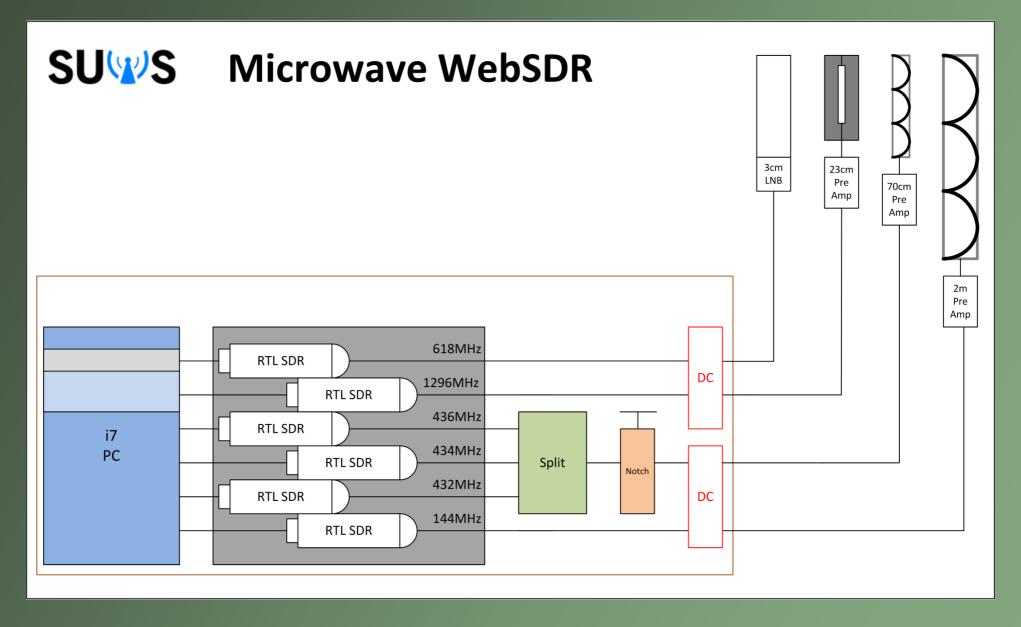

### The RF in the shed

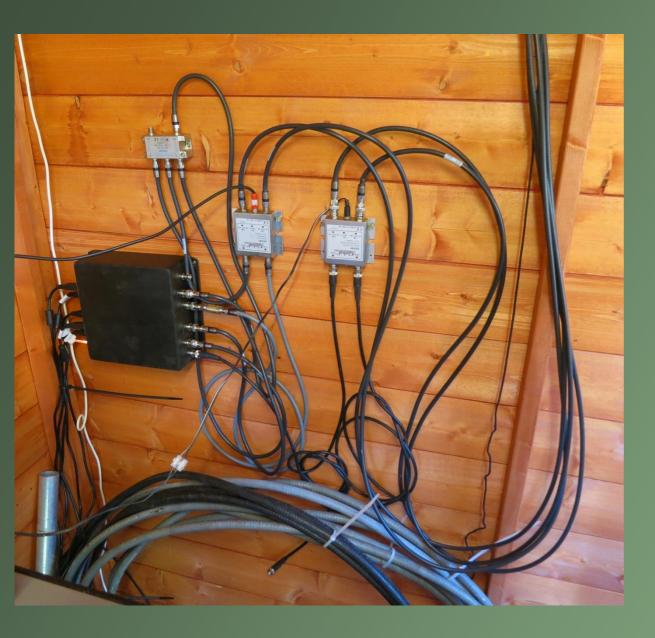

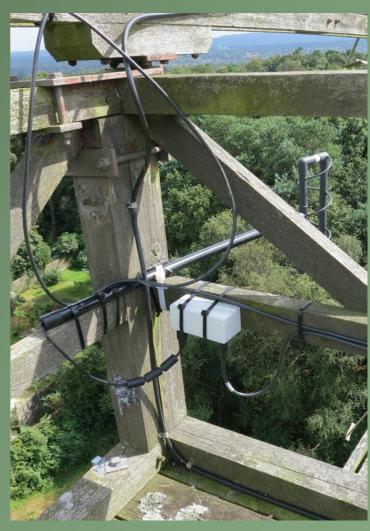

### RTL-SDR Modifications

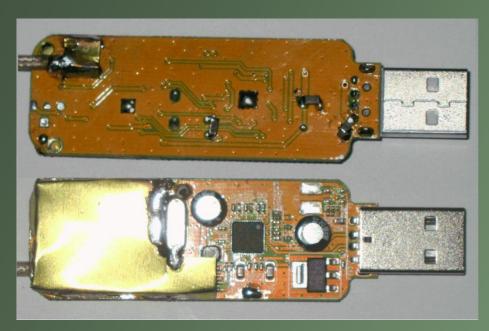

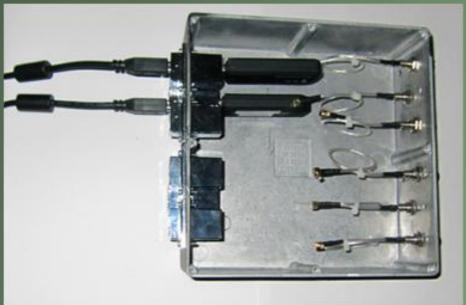

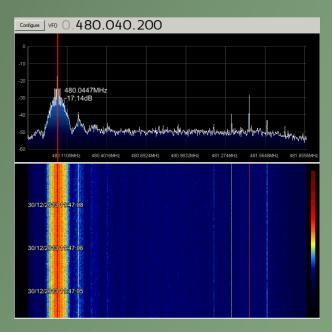

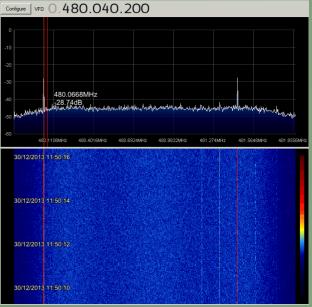

#### 10 GHz rx for less than £25!

- •144, 432 and 1296 all just use the RTL dongle
- •On 10 GHz the £5 RTL dongle is fed from a PLL satellite LNB
- Available from ebay for £15
- A stable sub 1dB NF rx on
   10 Ghz for less than £25

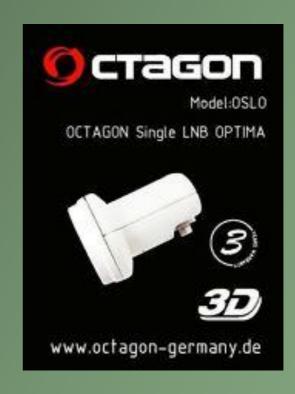

### uWave Antennas

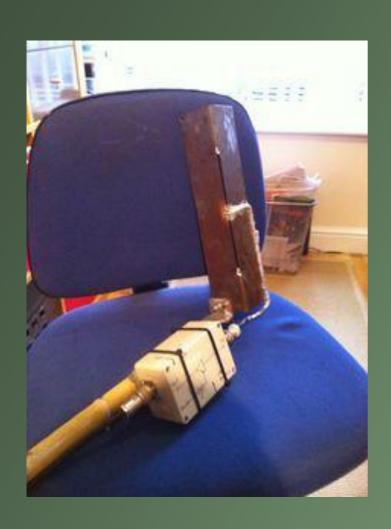

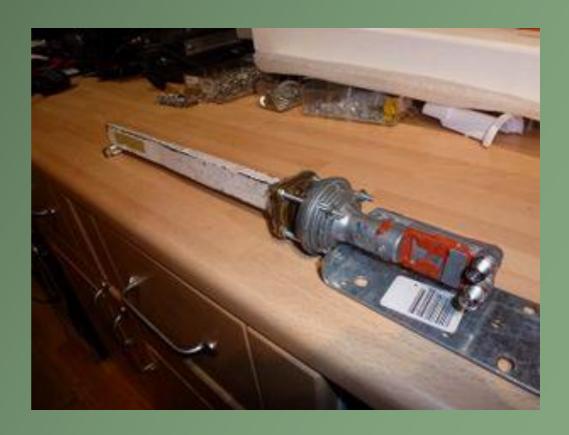

# VHF & UHF Antennas (Martin – G8JNJ)

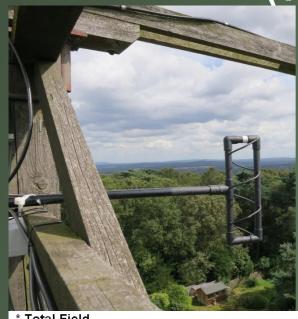

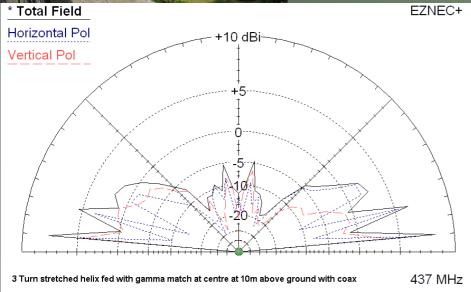

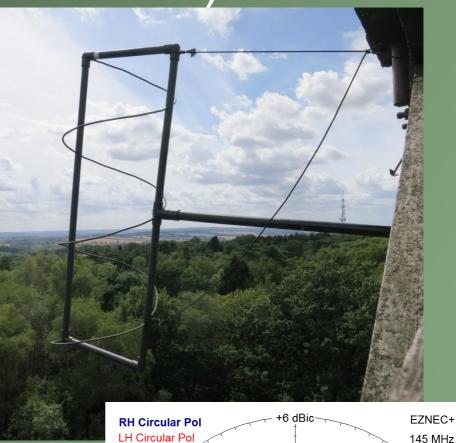

#### So can I use it?

- ·YES!
- Go to <a href="http://websdr.suws.org.uk">http://websdr.suws.org.uk</a>
- You will instantly hear APRS on 144.800 MHz
  - The default start frequency
- But what if someone else is using it?
  - No problem it can support 25+ simultaneous users all tuned to different (or the same) frequencies and modes!

#### And then....

- Log in with your call sign or name
  - You do not need to be licensed to use it
  - You will then appear on the scale and others can see what frequency you are listening to
- •What will I hear?
  - Anything on VHF / UHF that you would expect to hear on a 90ft mast on Farnham hill!
- •Why can I hear GB3FN everywhere?
  - Because it is VERY strong and the rxs are cheap but...
  - We do have a big notch filter inline but...

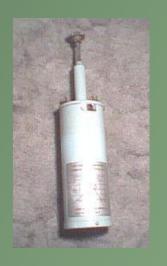

#### **WEB GUI**

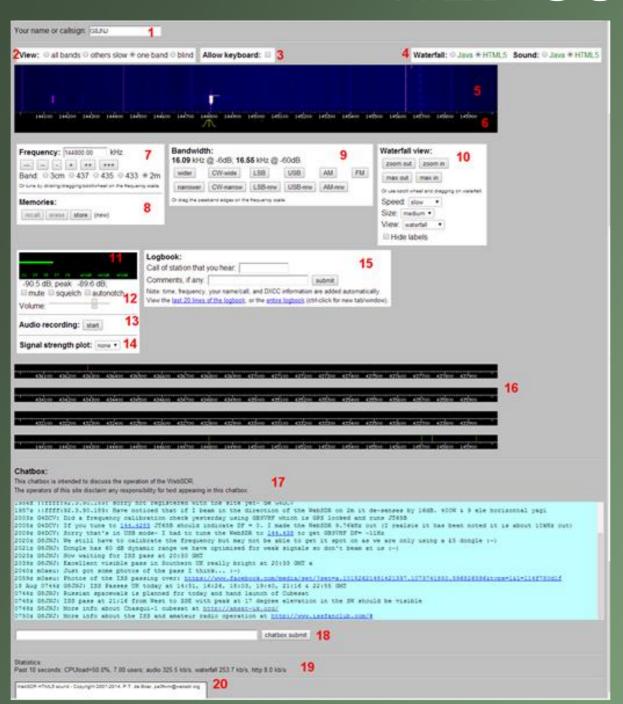

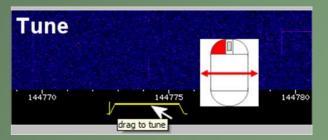

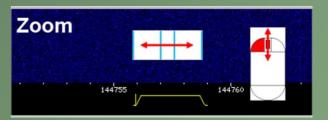

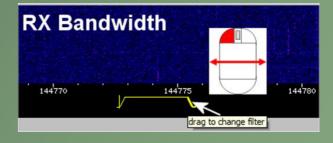

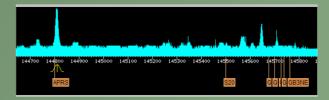

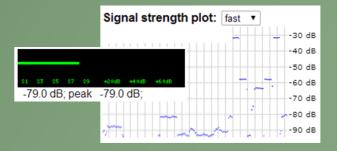

### Who is on the band?

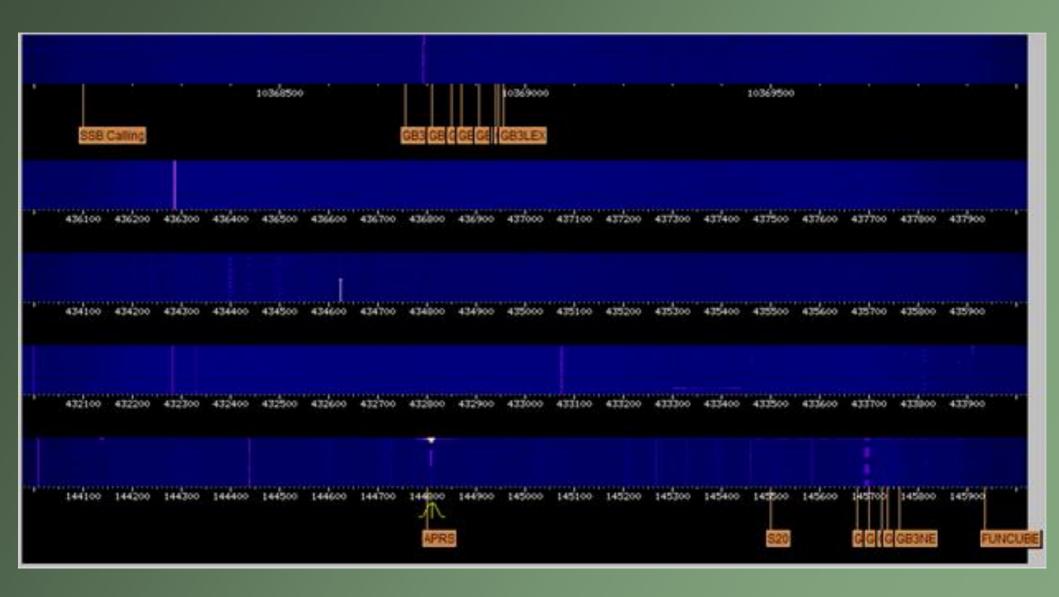

#### 2 metres

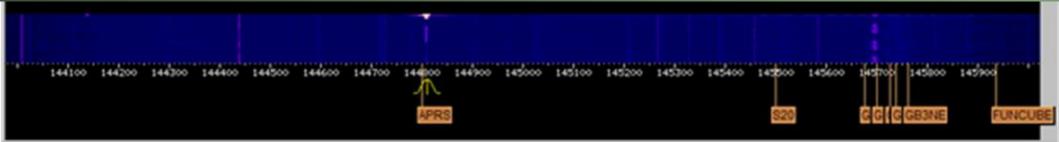

- •GB3VHF beacon = 144.430
- •2m FM simplex =145.500
- •2m repeater outputs = 145.600-145.7875
- International Space Station FM = 145.800
- •ISS Packet Digipeater = 145.825
- •FunCube-2 = 145.930 145.950
- •AO-73 (FUNCube-1) = 145.950 145.970
- •AO-7 (Phase-2B) = 145.975-145.925

#### 70cms

- •70cm SSB, CW & beacons = 432.000-433.000
- •70cm FM repeater = 433.000-433.400
- •70cm FM Simplex = 433.400-434.800
- Short range radio devices (Licence free) = 434.900
- •High Altitude Balloon RTTY = 434.000-434.800
- •FO-29 (JAS-2) =435.900-435.800
- •Cubesat beacons (40+) 436.800 437.700

#### 23cms and 10 GHz

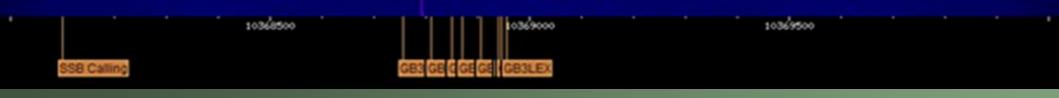

- •23cm NB & beacons = 1296.000-1297.000
- •23cm FM repeaters = 1297.000-1298.000

- •3cm NB modes = 10368.100-10368.250
- -3cm beacons = 10368.750-10369.000
- •GB3SEE (visible at all times) = 10368.850
- Other beacons via Rain scatter!

### Different modes

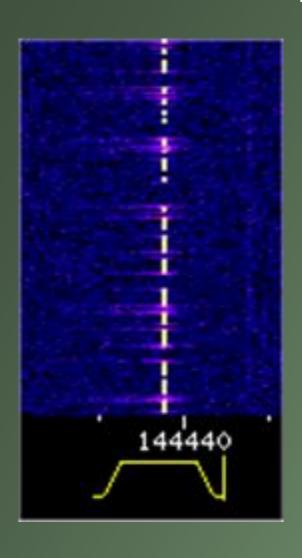

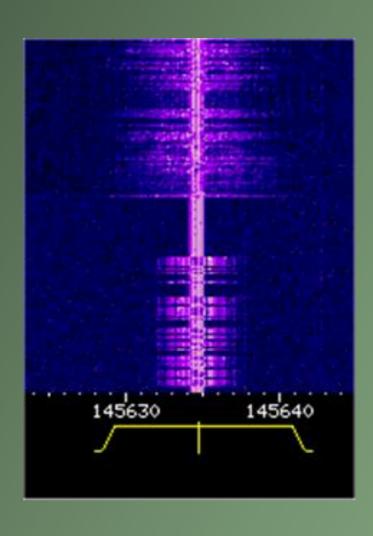

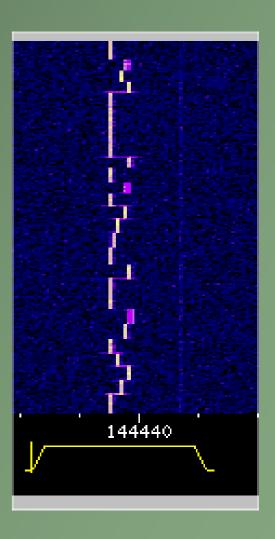

## Receiving balloons - UKHAS

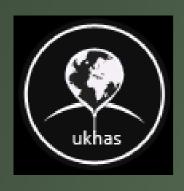

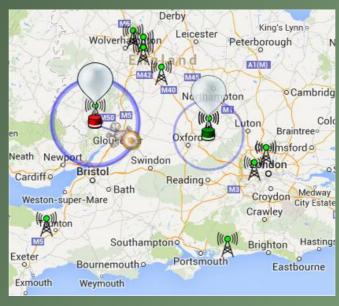

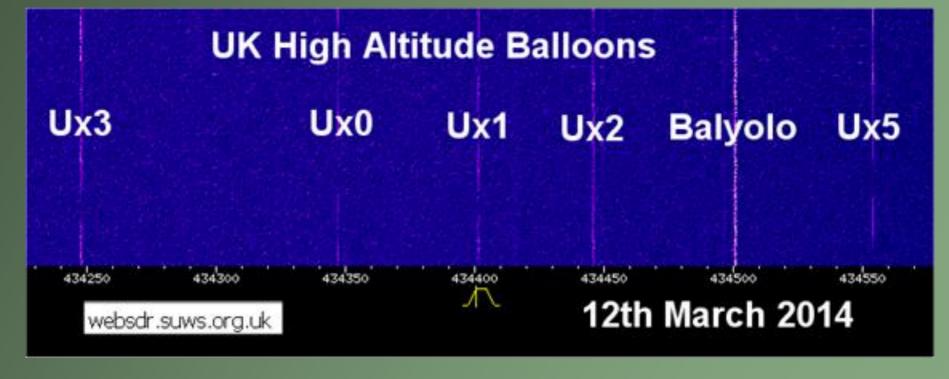

### Satellite users

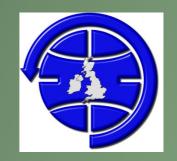

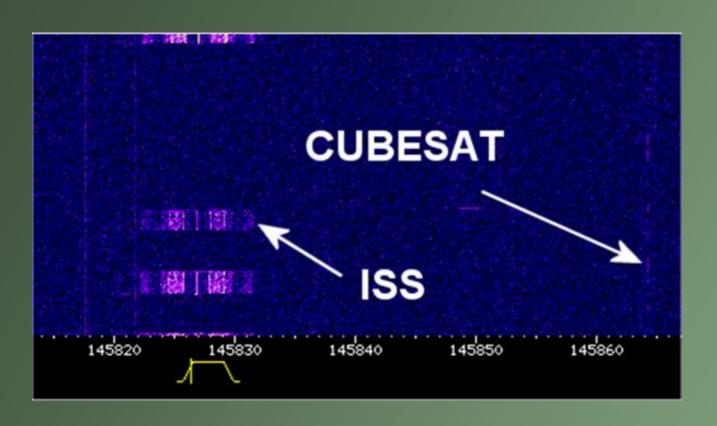

RSØISS audio level = 41 [NONE]
[0] RSØISS>CQ:>ARISS - International Space Station
Status Report, --no-symbol-ARISS - International Space Station

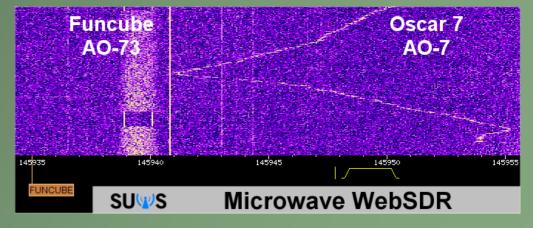

#### LitSat-1

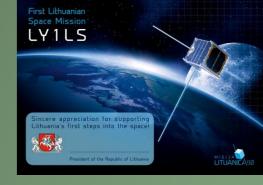

"The Southampton University Wireless Society (SUWS) Web-based software defined radio (SDR) has been used to receive signals from the new amateur radio LitSat-1 satellite."

"The Lithuanian satellite LitSat-1 was deployed from the ISS on February 28 and the builders of the satellite have been able to use the <u>SUWS</u> WebSDR to receive the satellite when it is out of the range of Lithuania."

## Different ways to see the signal

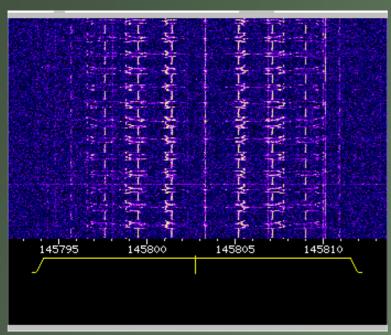

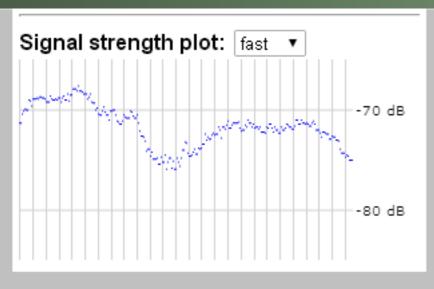

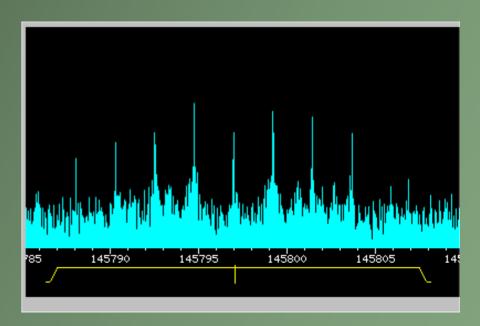

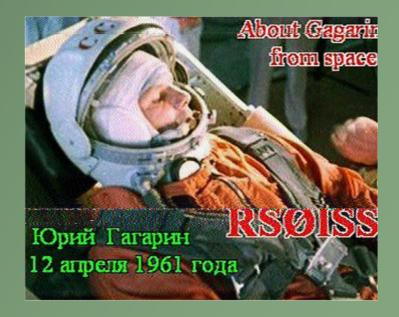

## How do I decode signals?

- •The SDR does not decode SSTV, RTTY etc signals
- You need to run the decode software on your PC
- Feed the audio out from your soundcard in to the input
  - Cable, VAC, Fbaudio
- Then you can decode what you hear
- You record and download the audio as a file!
- But remember the rx location is IO91OF!!!

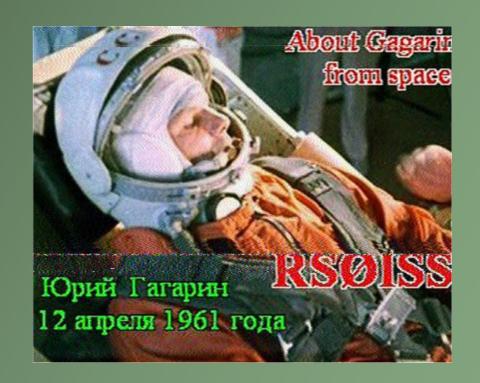

ISS SSTV received at Farnham and decoded in Southampton!

# Any Questions?

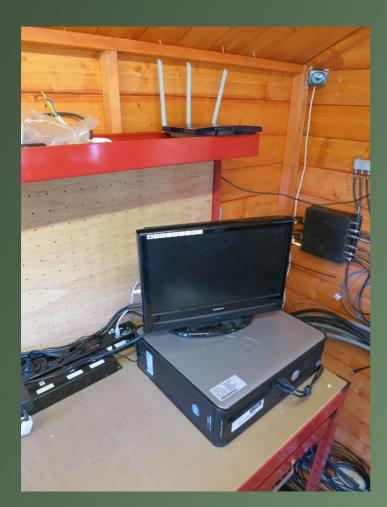

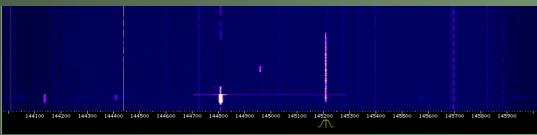

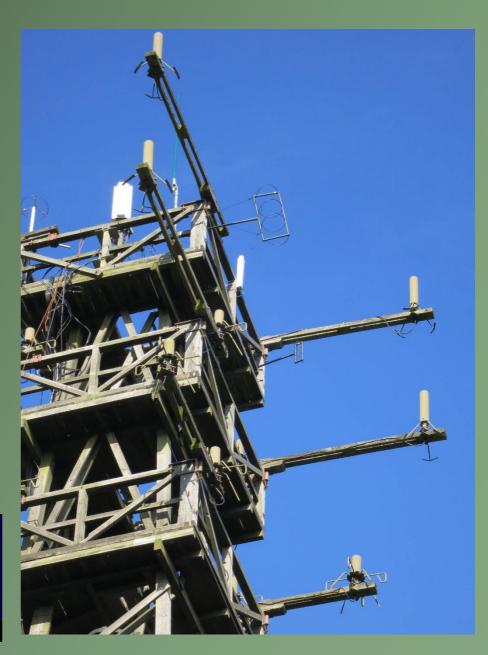